## **1. Go to:<https://members.gcsepod.com/login/>**

## **4. Sign in with your school email address and password**

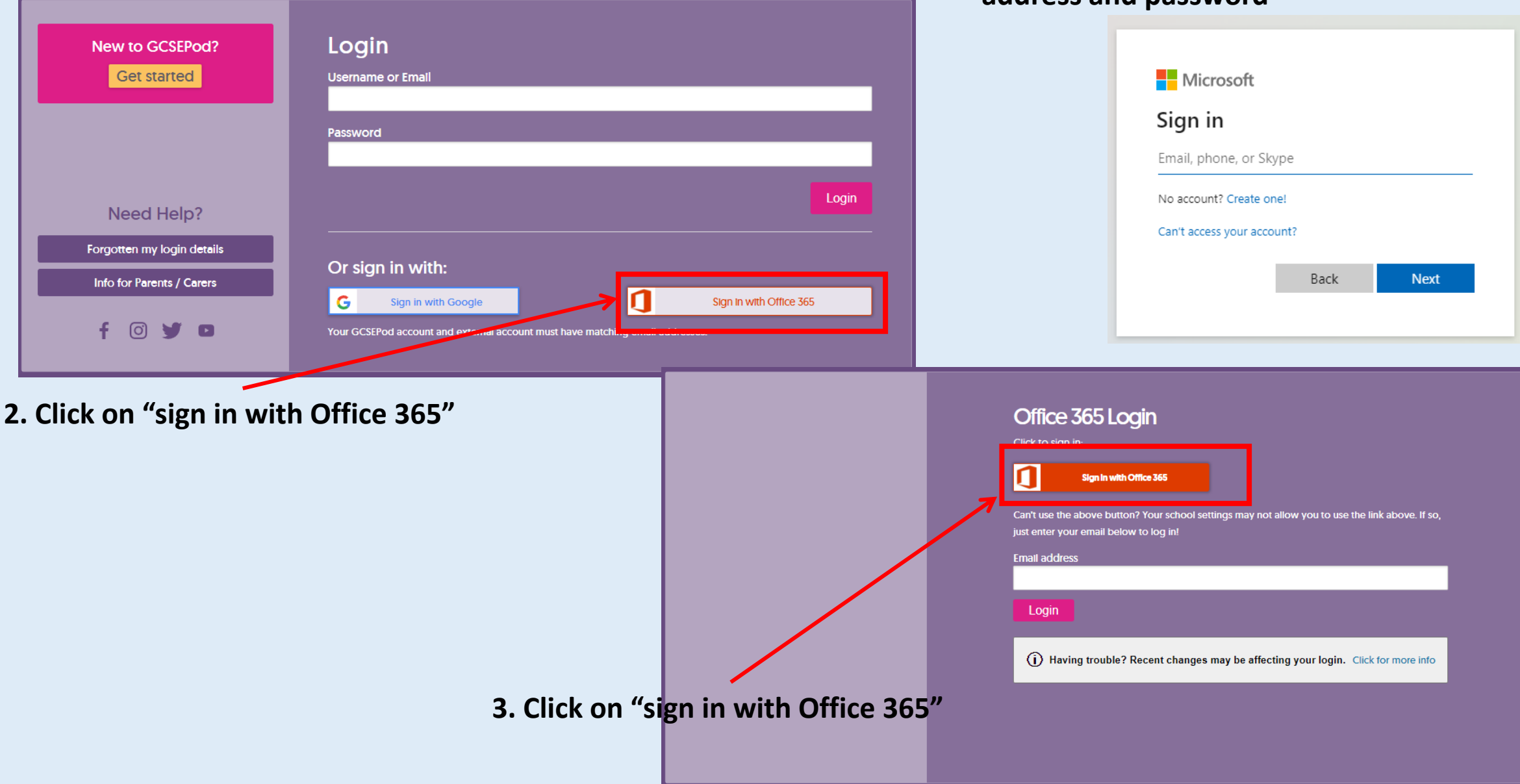